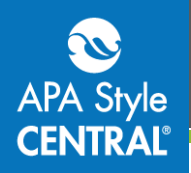

## **Embedding APA Style CENTRAL® Content Using HTML**

All learning objects (quick guides, tutorials, self-quizzes, and samples) can be embedded anywhere you can add or edit HTML. Using the embed code provides a thumbnail, summary, and link to APA Style CENTRAL content in your page; however the content is still housed on the APA Style CENTRAL platform.

### **Accessing the HTML Code**

HTML code for embedding learning objects can be found within each learning object itself. Click on the **Embed Link** button to show the code.

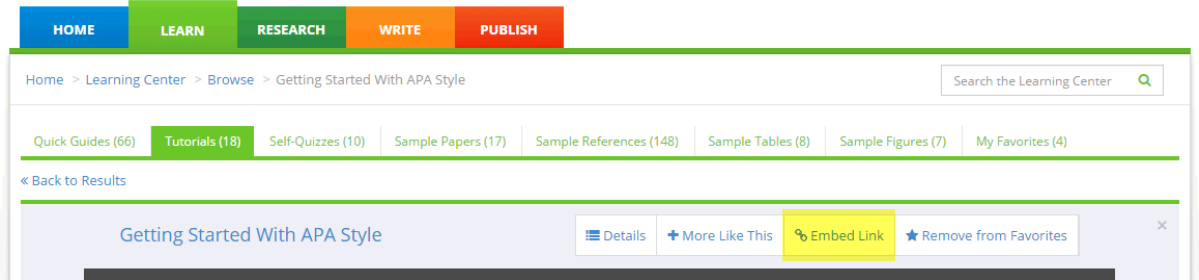

Copy the provided code into your page's HTML editor, sometimes referred to as the source editor or source code editor. A thumbnail and description are provided below the HTML; this is a preview of the HTML code. Using this code as provided will open the learning object in the same browser window or tab.

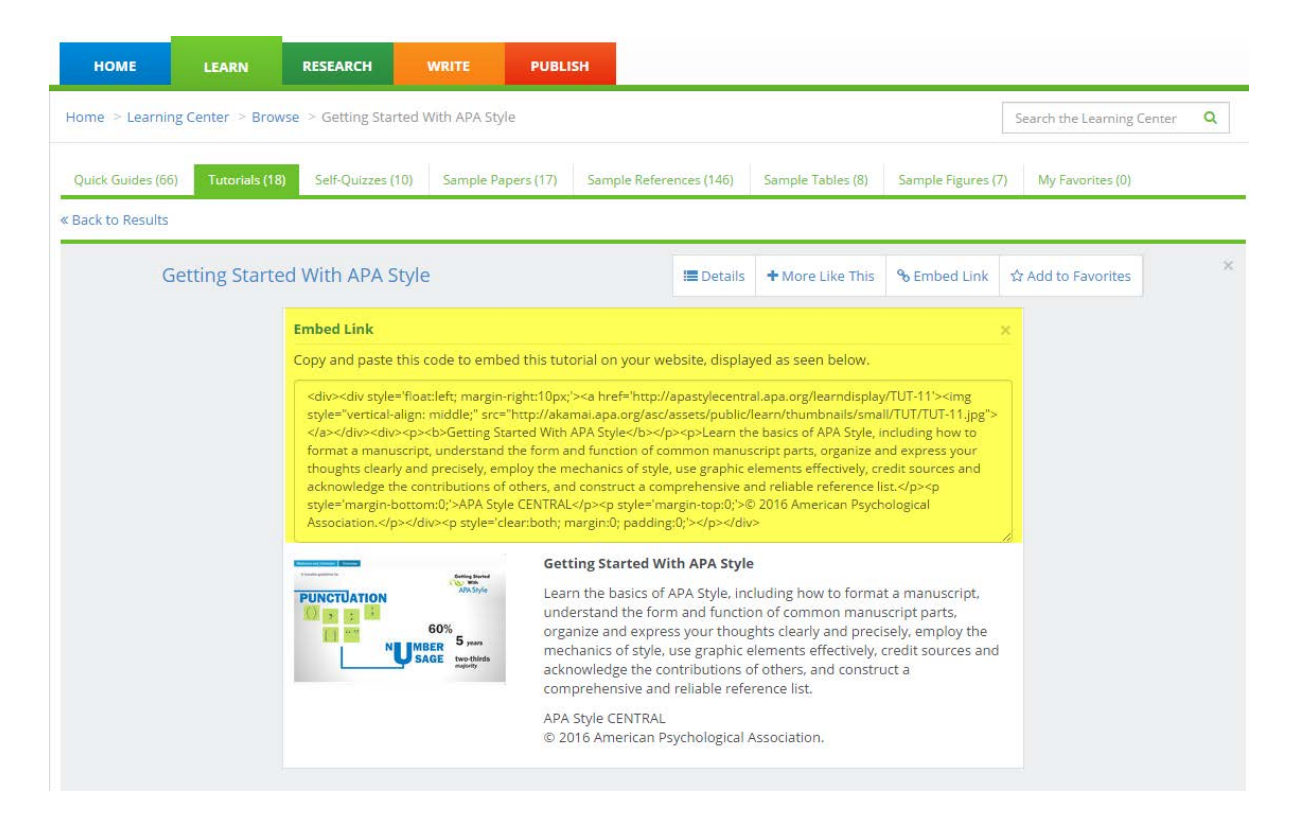

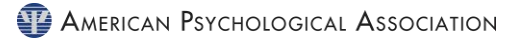

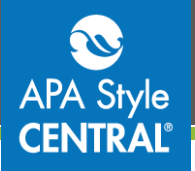

Note: IP-authenticated users will be taken directly to APA Style CENTRAL when they click on an embedded link. Off-campus users will need to authenticate via your institution's proxy.

### **Example – Embedded Tutorial in LibGuides**

This example shows the copied HTML pasted into the source code editor in LibGuides:

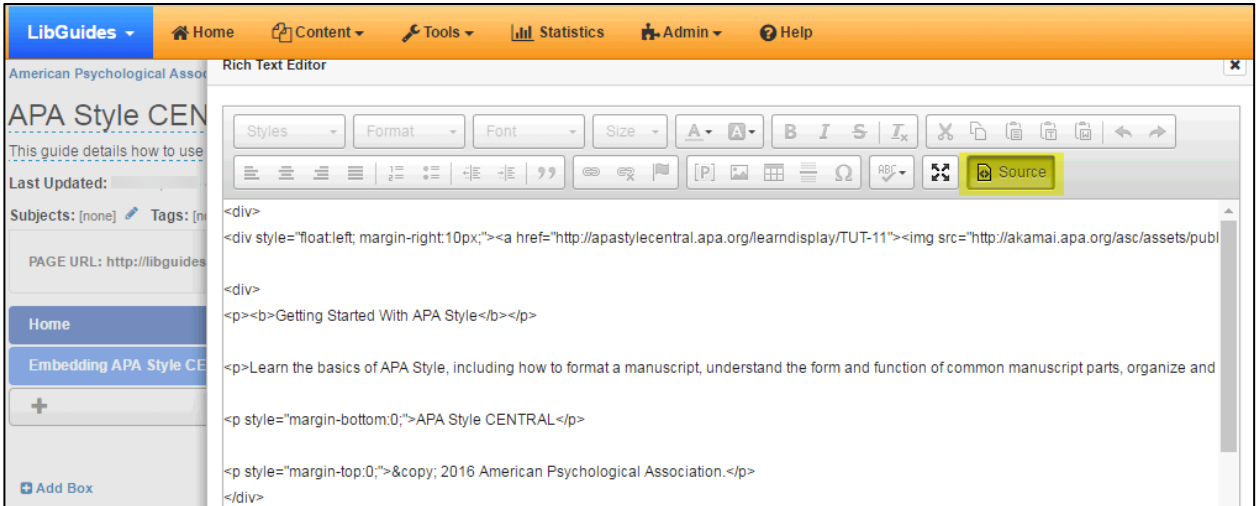

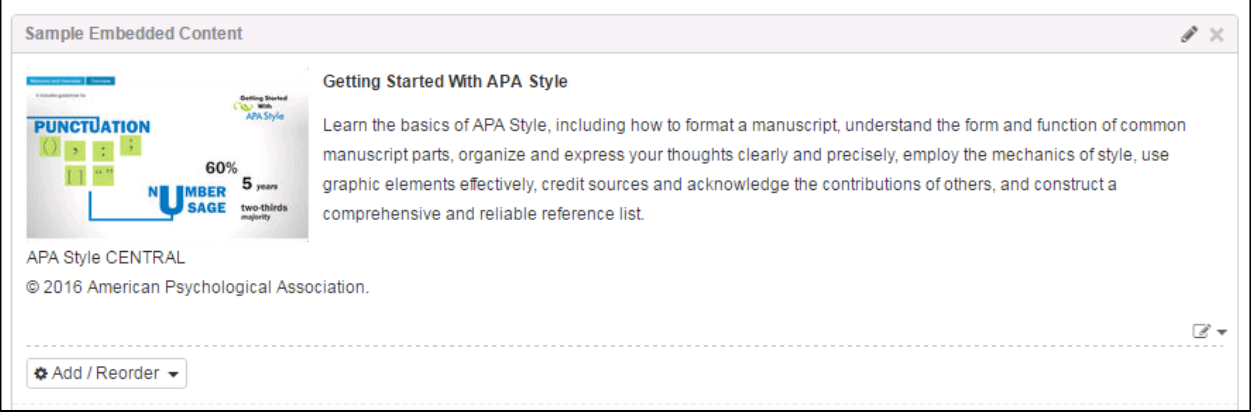

#### In the example below, LibGuides has no CSS or additional formatting applied:

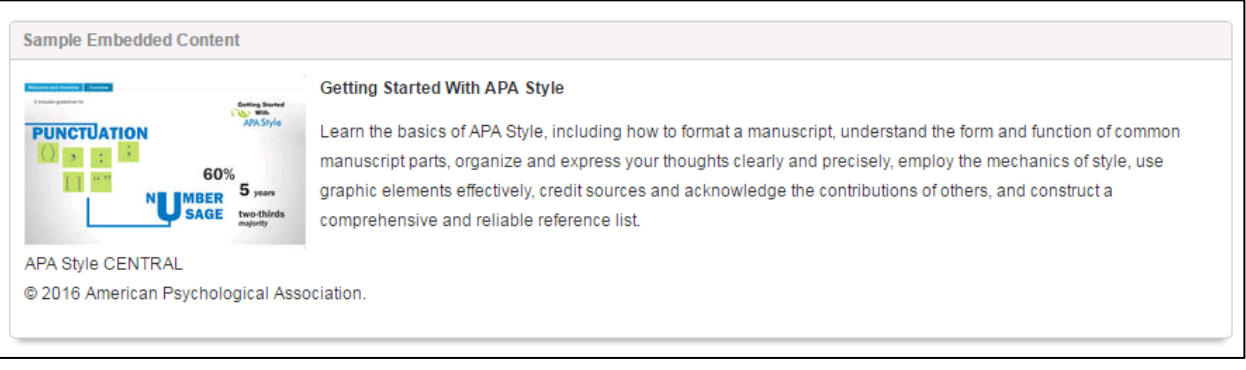

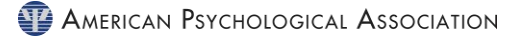

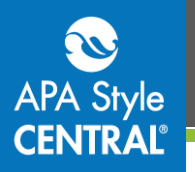

### **Example – Embedded Paper in WordPress**

Embedding is not limited to quick guides and tutorials; samples can also be embedded. In WordPress, you can paste the HTML provided by APA Style CENTRAL into the Text editor.

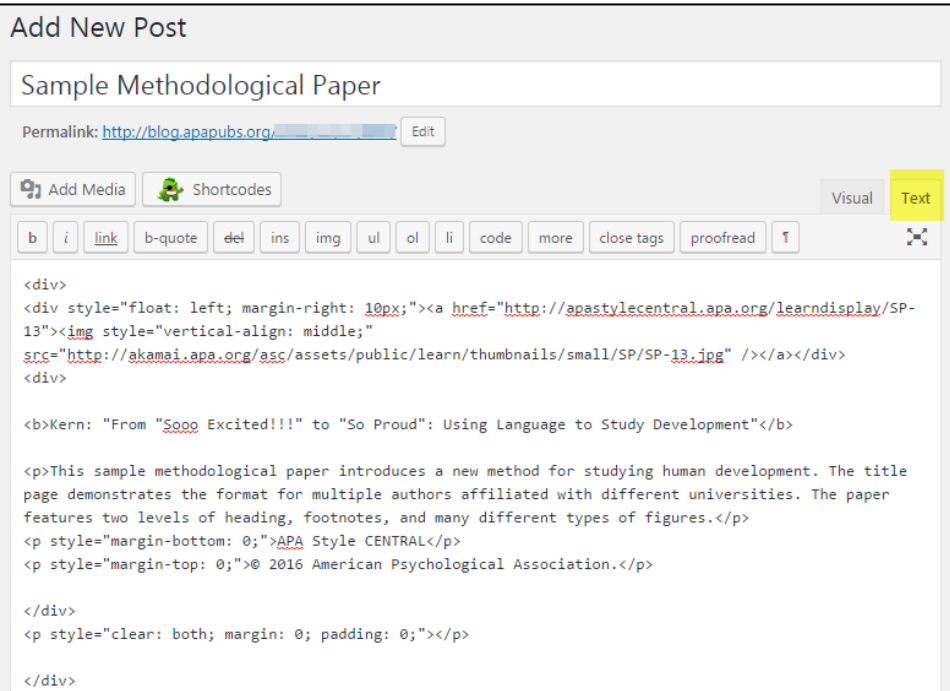

WordPress has a preview feature so you can see what your post will look like before you publish it. This is the preview of the post:

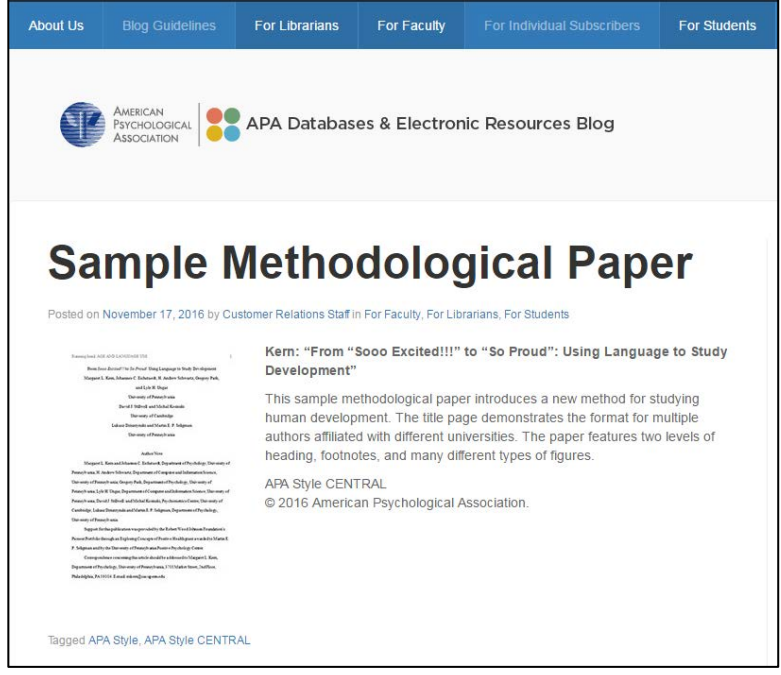

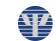

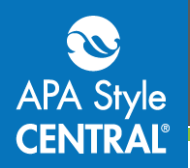

# **Embedding in Your Learning Management System (LMS)**

All APA Style CENTRAL content that is embeddable in web pages is also embeddable in your LMS courses. Use the provided HTML code (seen in the example below) or work with your LMS administrator to perform the LTI integration.

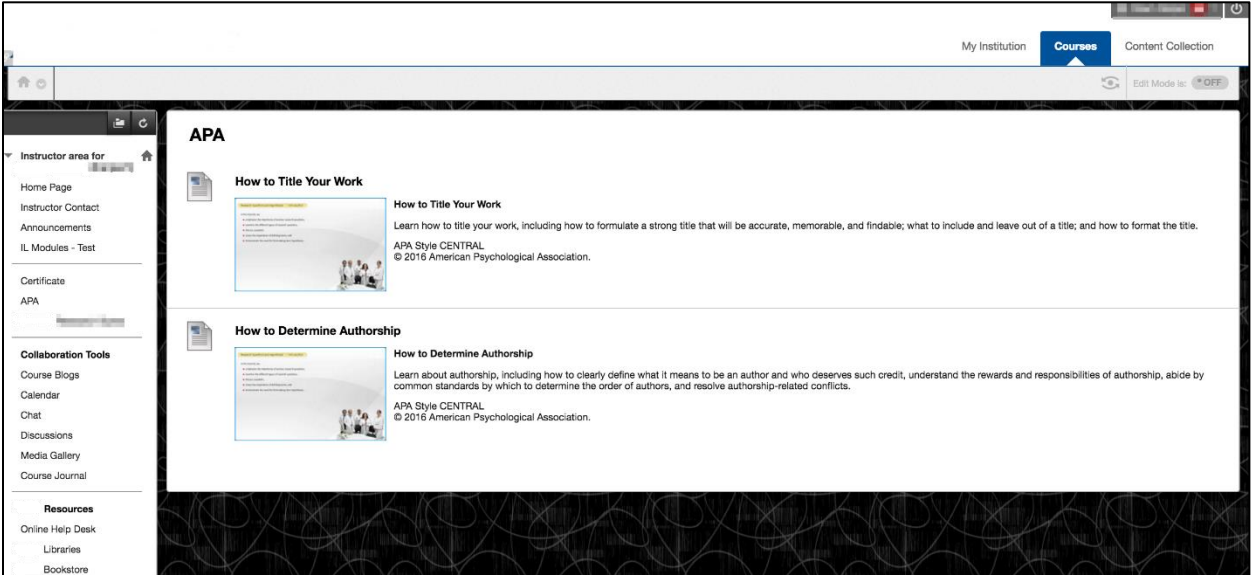

LTI integration allows faculty and instructors to add APA Style CENTRAL content to their courses without using HTML code. In addition to LTI integration for plug and play access to APA Style CENTRAL learning objects, preformatted tests and bank of test questions are available for use in your LMS courses. For more information about LTI integration contact APA Style CENTRAL Customer Support at [support@apastylecentral.org.](support@apastylecentral.org)

# **Contact Us**

For additional information or assistance with APA Style CENTRAL, contac[t support@apastylecentral.org](mailto:support@apastylecentral.org) or call us at (202) 336-5650 or (800) 374-2722. TDD/TTY: (202) 336-6123.

Have a specific question about APA Style®? Write to [StyleExpert@apa.org.](mailto:StyleExpert@apa.org)

![](_page_3_Picture_10.jpeg)